## Міністерство освіти і науки України

Харківський національний університет імені В. Н. Каразіна Кафедра міжнародної електронної комерції та готельно-ресторанної справи

#### «ЗАТВЕРДЖУЮ»

В.о. декана факультету міжнародних економічних бізнесу відносин та туристично Тетяна МІРОНИИЧЕНЬ «30» серпня 2023 р

## РОБОЧА ПРОГРАМА НАВЧАЛЬНОЇ ДИСЦИПЛІНИ ВСТУП ДО ФАХУ: ОСНОВИ ЕЛЕКТРОННОЇ ТОРГІВЛІ

(назва навчальної лиспипліни)

рівень вищої освіти: перший (бакалаврський)

галузь знань: 29 «Міжнародні відносини»

спеціальність 292 «Міжнародні економічні відносини»

освітня програма: «Міжнародна електронна комерція»

спеціалізація:

вид дисципліни: обов'язкова

факультет міжнародних економічних відносин та туристичного бізнесу

2023 / 2024 навчальний рік

Програму рекомендовано до затвердження вченою радою факультету міжнародних економічних відносин та туристичного бізнесу

«29» серпня 2023 року, протокол №1

РОЗРОБНИК ПРОГРАМИ: Миколенко Олена Петрівна, кандидат економічних наук, доцент, доцент кафедри міжнародної електронної комерції та готельно-ресторанної справи

Програму схвалено на засіданні кафедри міжнародної електронної комерції та готельноресторанної справи

Протокол від «28» серпня 2023 року № 1

Завідувачка кафедри міжнародної електронної комерції та готельноресторанної справи

> Hamber Наталя ДАНЬКО (підпис) (прізвище та ініціали)

Програму погоджено з гарантом освітньо-професійної програми «Міжнародна електронна комерція» за першим (бакалаврським) рівнем вищої освіти

Гарант освітньо-професійної програми «Міжнародна електронна комерція»

AP, Світлана СТРАПЧУК (підпис) (прізвище та ініціали)

комісією Програму погоджено науково-методичною факультету міжнародних економічних відносин та туристичного бізнесу

Протокол від «29» серпня 2023 року №1

Голова науково-методичної комісії факультету міжнародних економічних відносин та туристичного бізнесу

Лариса ГРИГОРОВА-БЕРЕНДА (niapuc) (прізвище та ініціали)

Програма навчальної дисципліни **"Вступ до фаху: основи електронної торгівлі"**  складена відповідно до освітньо-професійної програми «Міжнародна електронна комерція» підготовки **бакалавра** за спеціальністю 292 «Міжнародні економічні відносини».

#### **1. Опис навчальної дисципліни**

1.1. Метою дисципліни є: формування у здобувачів вищої освіти теоретичних знань та практичних навичок з організації електронного бізнесу, застосування моделей електронної комерції, взаємодії з пошуковими системами та ефективними методами пошуку інформації в Інтернет.

Вивчення навчальної дисципліни передбачає формування та розвиток у здобувачів вищої освіти компетентностей та програмних результатів навчання відповідно до ОПП.

1.2. Основним завданням вивчення дисципліни "Вступ до фаху: основи електронної торгівлі" є:

#### - **формування наступних загальних компетентностей**

ЗК1. Здатність реалізувати свої права і обов'язки як члена суспільства, усвідомлювати цінності громадянського (вільного демократичного) суспільства та необхідність його сталого розвитку, верховенства права, прав і свобод людини і громадянина в Україні

ЗК 02. Здатність зберігати та примножувати моральні, культурні, наукові цінності і досягнення суспільства на основі розуміння історії та закономірностей розвитку предметної області, її місця у загальній системі знань про природу і суспільство та у розвитку суспільства, техніки і технологій, використовувати різні види та форми рухової активності для активного відпочинку та ведення здорового способу життя.

ЗК 07. Навички використання інформаційних та комунікаційних технологій.

ЗК 12. Знання та розуміння предметної області та розуміння професійної діяльності.

#### - **формування наступних фахових компетентностей**

СК 03. Здатність виявляти особливості функціонування середовища міжнародних економічних відносин та моделей економічного розвитку

СК 12. Здатність використовувати нормативно-розпорядчі документи та довідкові матеріали при здійсненні професійної діяльності у сфері міжнародних економічних відносин.

СК 16. Здатність постійно підвищувати теоретичний рівень знань, генерувати й ефективно використовувати їх в практичній діяльності.

СК 17. Здатність до розробки бізнес-планів, побудови бізнес-моделей, оцінювання кон'юнктури ринків і результатів діяльності у сфері електронного підприємництва, торгівлі та біржової практики в тому числі на засадах сталого розвитку.

СК 18. Здатність аналізувати функціонування суб'єктів господарювання, здійснювати оцінку їх конкурентоспроможності, вивчати потреби і поведінку споживачів та обирати цільові сегменти з допомогою інформаційних цифрових технологій

1.3. Кількість кредитів – 3.

1.4. Загальна кількість годин – 90.

#### **ВСТУП**

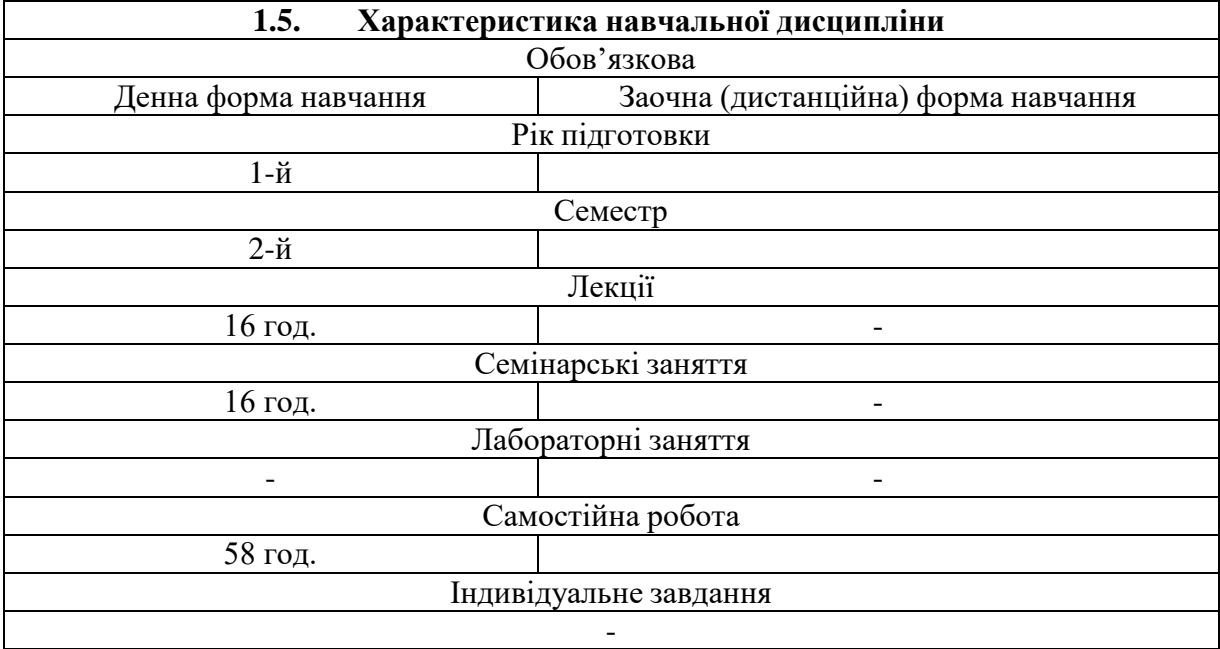

1.6. Заплановані результати навчання

#### **Програмні результати навчання:**

ПРН1. Відповідально ставитися до професійного самовдосконалення, усвідомлюючи необхідність навчання впродовж усього життя, проявляти толерантність та готовність до інноваційних змін.

ПРН2. Вільно спілкуватися з професійних питань державною та іноземними мовами усно і письмово, фахово використовувати економічну термінологію

ПРН7. Застосовувати набуті теоретичні знання для розв'язання практичних завдань та змістовно інтерпретувати отримані результати

ПРН13. Підбирати і вміло застосовувати аналітичний інструментарій дослідження стану та перспектив розвитку окремих сегментів міжнародних ринків товарів і послуг з використанням сучасних знань про методи, форми й інструменти регулювання міжнародної торгівлі

ПРН19. Розуміти та застосовувати чинне законодавство, міжнародні нормативні документи і угоди, довідкові матеріали, чинні стандарти і технічні умови тощо у сфері міжнародних економічних відносин.

#### **2. Тематичний план навчальної дисципліни**

*Тема 1. Особливості та переваги електронного бізнесу*

- поняття та концепція сучасного електронного бізнесу ;
- форми і різновиди електронного бізнесу;
- переваги та ризики електронного бізнесу.

*Тема 2. Поняття та моделі електронної комерції*

- поняття електронної комерції;
- структура ринку електронної комерції;
- сучасні бізнес-моделі в електронній комерції;
- базові технології електронної комерції.

*Тема 3. Веб-сайти як основа ведення бізнесу в Інтернет*

- поняття та сутність пошукових систем;
- види порталів;
- основні переваги інформаційних та корпоративних сайтів;
- визначення маркетплейсів;

*Тема 4. Основи безпеки та захисту інформації*

- поняття інформації;
- принципи пошуку інформації ;
- принципи дії пошукового механізму;
- засоби захисту інформації;
- цифровий підпис як захист достовірної інформації.

*Тема 5. Принципи роботи з платіжними системами*

- платіжна система в Інтернет;
- класифікації платіжних систем;
- використання кредитних систем;
- *Тема 6. Принципи роботи з фінансовими системами Інтернет-банкінгу*
- поняття Інтернет-банкінгу;
- можливості та переваги системи Приват24;
- електронне середовище

*Тема 7. Основи роботи з фінансовими системами Інтернет-трейдингу*

- інтернет-трейдінг як послуга;
- міжнародний валютний ринок Форекс;
- переваги та недоліки використання платіжних та фінансових систем.

*Тема 8. Базові принципи роботи Інтернет-магазину*

- Інтернет-магазин як комерційний веб-сайт;
- відкриття та управління інтернет-магазином;
- концепція та інсталяція Інтернет-магазину;
- створення інтернет-магазину.

*Тема 9. Основи інтернет-маркетингу*

- поняття маркетингу та інтернет-маркетингу ;
- особливості використання інтернет-маркетингу;
- переваги та недоліки використання інтернет-маркетингу;
- основний інструментарій інтернет-маркетингу;
- сутність пошукового маркетингу;
- поняття соціального маркетингу;
- використання партизанського маркетингу
- основи e-mail-маркетингу;
- створення присутності компанії в Інтернеті.
	- *Тема 10. Соціальна комерція*
- бізнес у Facebook;
- бізнес у YouTube;
- бізнес у Instagram;
- бізнес у TikTok та інших мережах

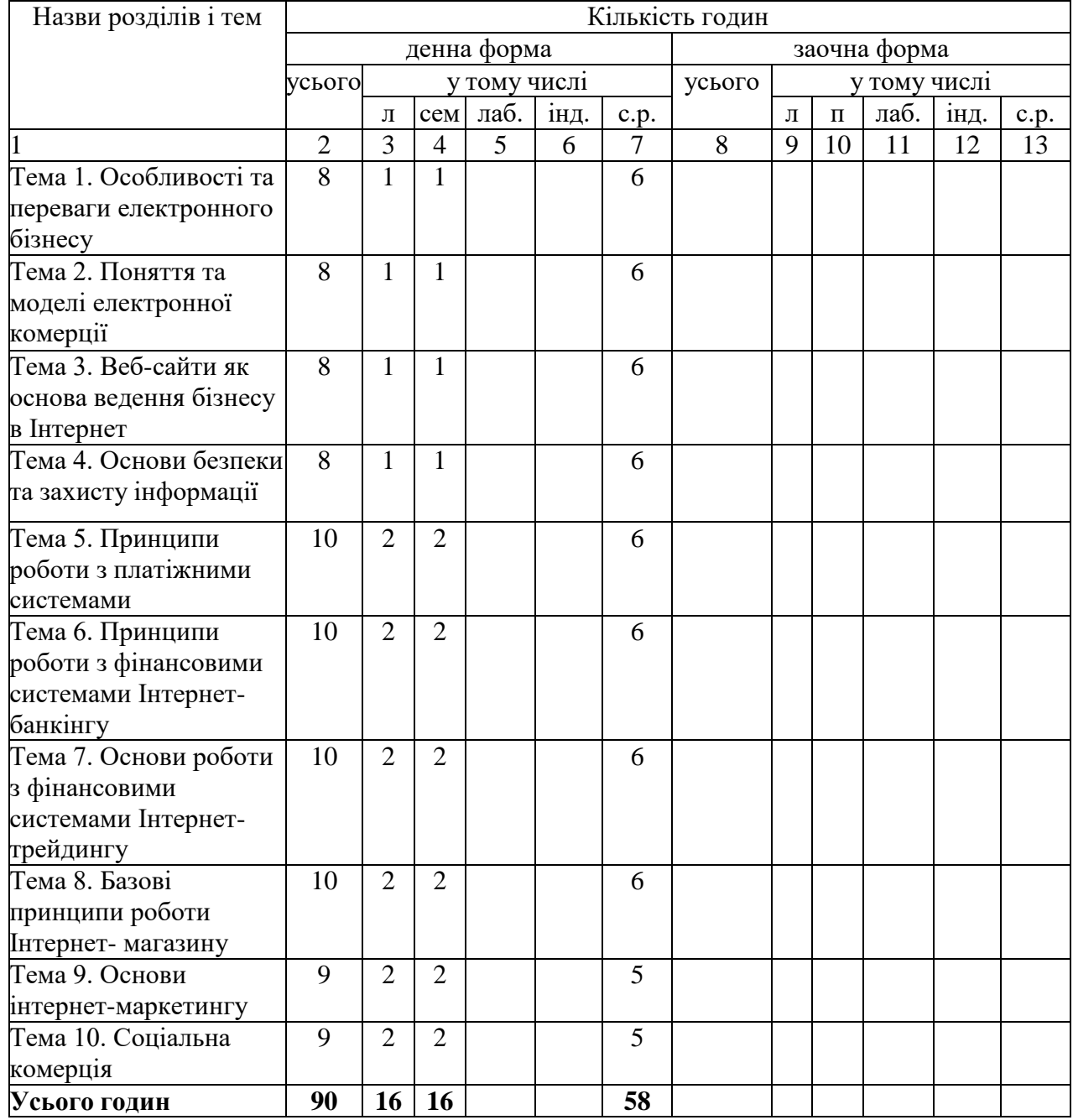

# **3. Структура навчальної дисципліни**

## **4. Теми семінарських занять**

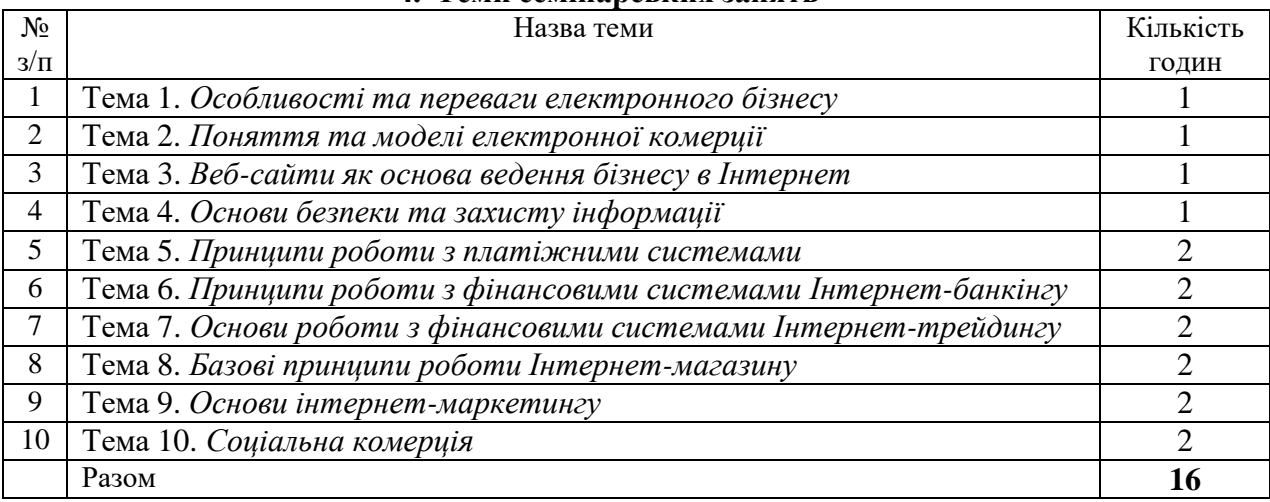

# **5. ЗАВДАННЯ ДЛЯ САМОСТІЙНОЇ РОБОТИ**

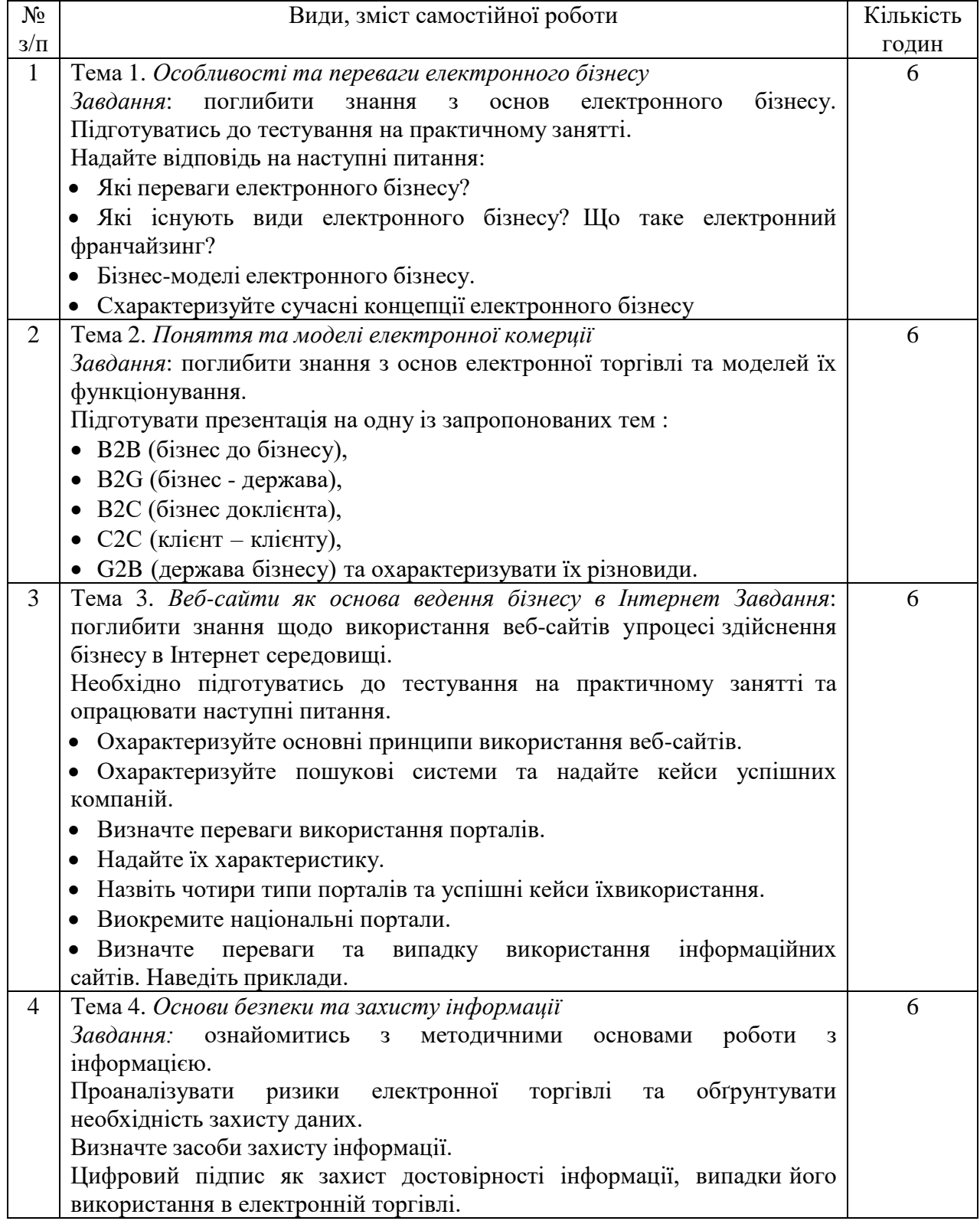

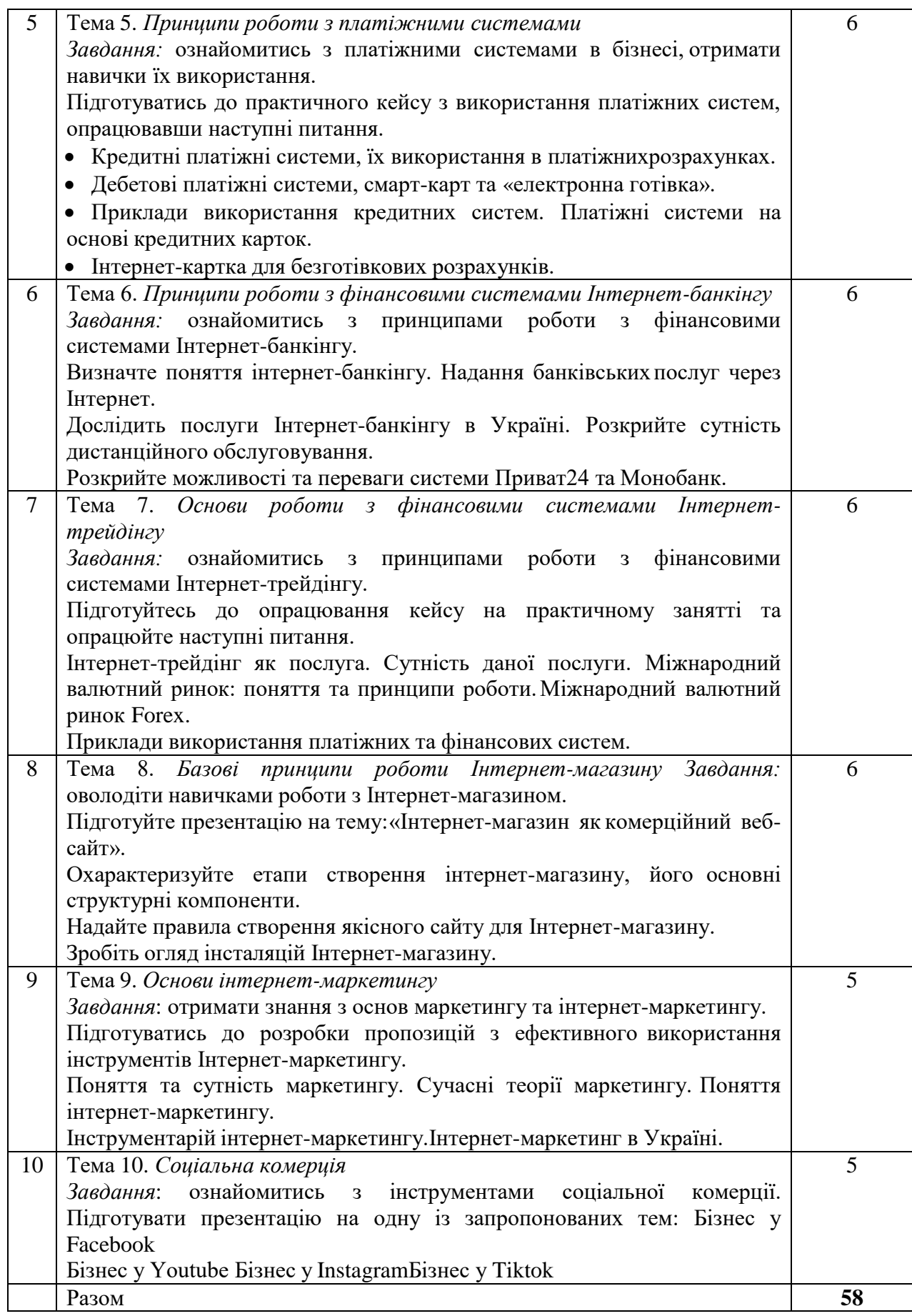

6

(не передбачено навчальним планом)

## **7. Методи навчання**

Відповідність методів навчання та форм оцінювання визначеним результатам навчання за ОПП віддзеркалює табл. 7.1

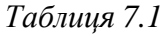

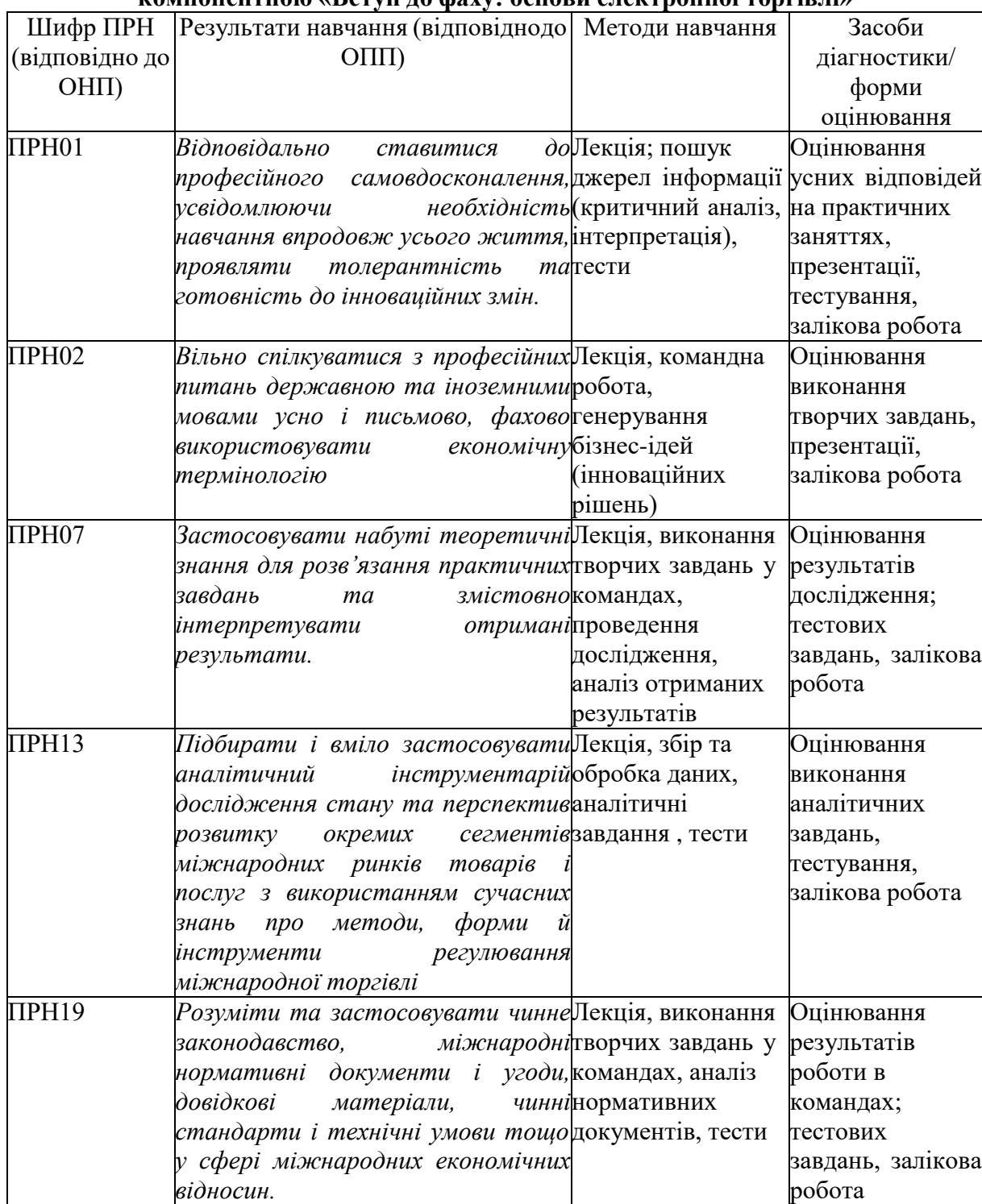

## **Методи навчання та засоби діагностики результатів навчання за освітньою компонентною «Вступ до фаху: основи електронної торгівлі»**

Замість виконання завдань (вивчення тем) можуть також додаткововраховуватись такі види активностей здобувача:

 проходження тренінг-курсів чи дистанційних курсів з використанням сучасних освітніх технологій на платформах Coursera, Prometheus тощо (за наявності відповідного документу про їх закінчення, надання копії викладачу);

 участь в майстер-класах, форумах, конференціях, семінарах, зустрічах з проблем використання сучасних освітніх технологій (з підготовкою есе, пресрелізу, інформаційного повідомлення тощо, що підтверджено навчальною програмою заходу чи відповідним сертифікатом);

 участь у науково-дослідних та прикладних дослідженнях з проблем використання сучасних освітніх технологій (в розробці анкетних форм, проведенні опитувань, підготовці та проведенні фокус-груп, обробці результатів дослідження, підготовці звіту, презентації результатів тощо, що підтверджується демонстрацією відповідних матеріалів).

#### **8. Методи контролю.**

Засвоєння тем розділів (поточний контроль) здійснюється на практичних заняттях відповідно до контрольних цілей. Основне завданняпоточного контролю – перевірка рівня підготовки студентів до виконання конкретної роботи.

**Поточний контроль** і оцінювання результатів навчання передбачає виставлення оцінок за всіма формами проведення занять:

- контроль та оцінювання активності роботи студента під час лекційних та практичних занять (групова дискусія, тренінгові завдання);

- контроль та оцінювання якості підготовки та розробки проєктних завдань в ході індивідуально / командної роботи студентів;

- контроль засвоєння теоретичного та практичного матеріалу (увигляді тестування);

- контроль та оцінювання вмінь вирішувати аналітичні та інші завдання;

- контроль та оцінювання вмінь проводити дослідження тапрезентувати із застосуванням сучасних інформаційних технологій;

- оцінювання вмінь та навичок збирати та оброблювати дані.

#### **9. СХЕМА НАРАХУВАННЯ БАЛІВ**

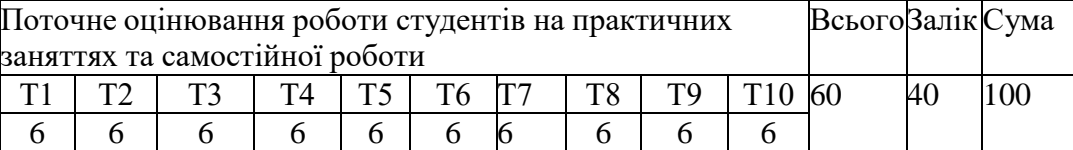

Т1, Т2 ... – теми розділів.

-

Для допуску до складання підсумкового контролю (заліку, або екзамену) здобувач вищої освіти повинен набрати не менше 10 балів з навчальної дисципліни під час поточного контролю, самостійної роботи, індивідуального завдання.

При вивченні кожного розділу проводиться поточний контроль. На практичному занятті студент може отримати від 1 до 6 балів (табл. 8.1). Максимально студент може отримати 60 балів в ході лекційних та практичних занять.

# *Таблиця 8.1*

## **Критерії та методи оцінювання**

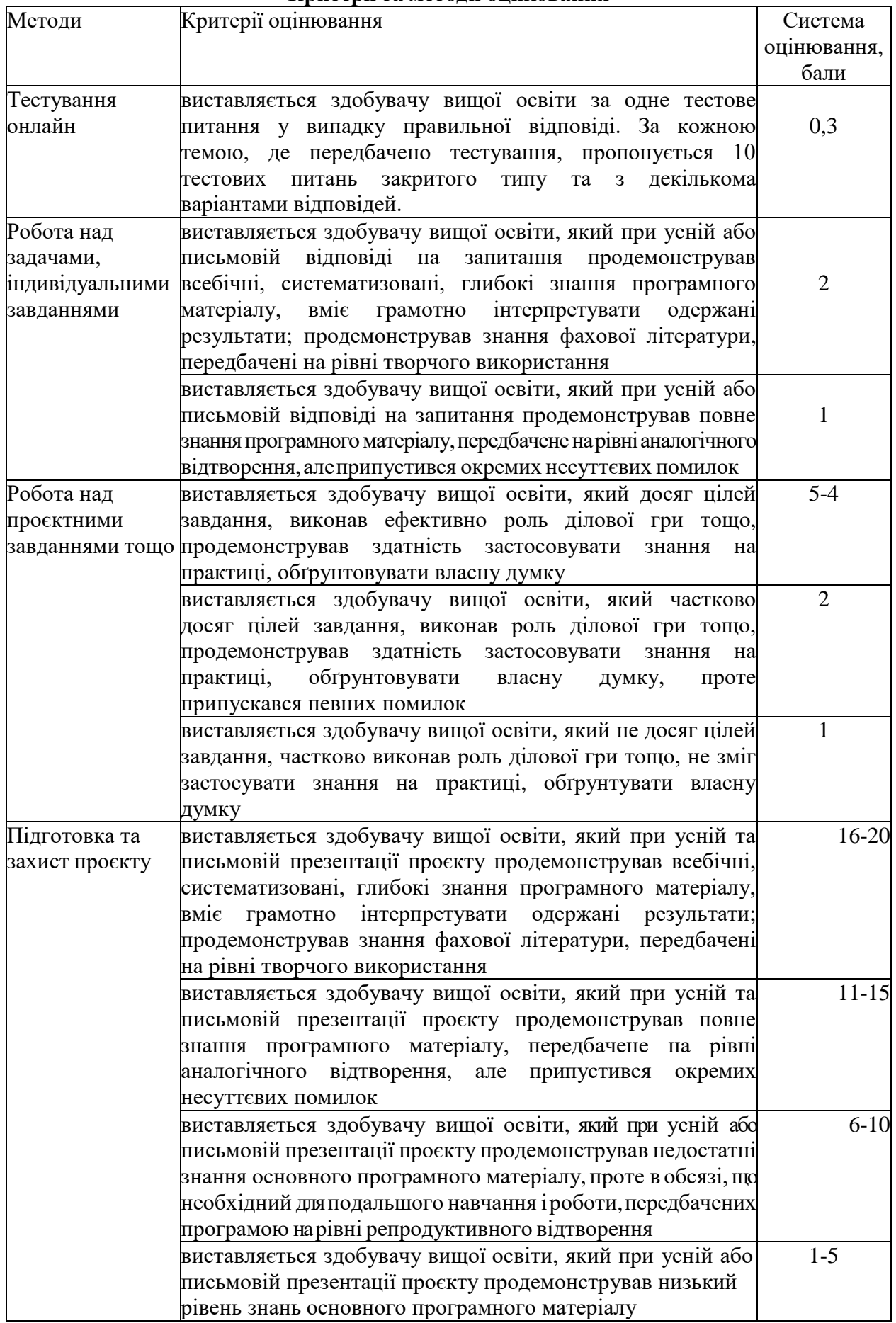

**Підсумковий контроль** засвоєння розділів здійснюється по їх завершенню на основі проведення заліку. Завданням контролю є оцінювання знань, умінь та практичних навичок студентів, набутих під час вивчення зазначених тем.

Залік – 40 балів. Відповідно, максимальна кількість набраних балів складає 100 балів.

Структура заліку:

Підсумкове тестування за курсом (20 тестів по 1 балу) – 20 балів .Підготовка та захист проєкту – 20 балів в тому числі:

1) відповідність розробленого проєкту типовій структурі за існуючими методиками – 2 бали;

2) наявність концепції проєкту (Інтернет-магазину), необхідність відкриття – 5 балів;

3) наявність аналізу ринку та маркетингового аналізу за тематикою проєкту – 3 бали;

4) наявність візуалізації проєкту (профілю Інтернет-магазина) – 5 балів;

5) презентація (із використанням різного ПЗ) проєкту – 5 балів.Оцінювання здійснюється відповідно до шкали ЗВО.

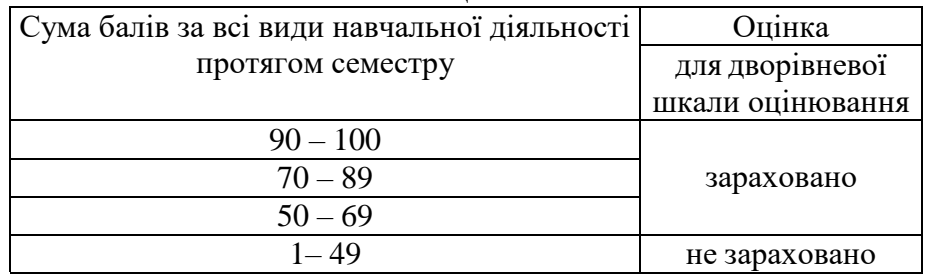

#### **Шкала оцінювання**

## **Основна література**

1. Дистанційний курс: Миколенко О.П. Вступ до фаху: основи електронної торгівлі. ХНУ імені В.Н. Каразіна, 2023-2024. Режим доступу: <https://moodle.karazin.ua/course/view.php?id=5827>

2. Дистанційний курс: Страпчук С.І., Миколенко О.П. "Business Models for Sustainability: Challenges and Digital Transformations". ХНУ імені В.Н. Каразіна, 2023- 2024. Режим доступу[:https://moodle.karazin.ua/course/view.php?id=5827](https://moodle.karazin.ua/course/view.php?id=5827)

3. Електронна комерція та Інтернет-торгівля: навчально- методичний посібник. – Київ: Аграр Медіа Груп, 2021. 454 с.

4. Швиденко М.З., Касаткіна О.М., Швиденко О.М. Електронна комерція. Київ: ФОП Ямчинський О.В., 2020. 478 с.

5. Страпчук С.І., Миколенко О.П., Попова І.А., Пустова В.В. Менеджмент: навч. посібник. 2-ге вид. – Львів: Новий світ. 2022. 356 с.

## **Допоміжна література**

6. Електронна комерція: звіт Міністерства розвитку економіки, торгівлі та сільського господарства України. 21 c.

7. Mykolenko O. Business Model Generation : Methodical Guidelines for Students who Major in Economic 051 / Mykolenko O.P.; People's Ukrainian Academy. – Kharkiv : PUA Publisher, 2017. – 28 p.

8. Страпчук С.І., Миколенко О.П. Алгоритм вибору альтернативних стратегій сталої інтенсифікації аграрних підприємств. Науковий вісник Мукачівського державного університету. Серія «Економіка». Том 9, № 2, 2022

## **11. ПОСИЛАННЯ НА ІНФОРМАЦІЙНІ РЕСУРСИ В ІНТЕРНЕТІ,ВІДЕО-ЛЕКЦІЇ, ІНШЕ МЕТОДИЧНЕ ЗАБЕЗПЕЧЕННЯ**

1. **Інтернет-банкінг** Приват 24. URL: <https://minfin.com.ua/ua/company/privatbank/internet-banking/>

2. European strategic programme (EEC) for research and development in information technologies (ESPRIT). URL[:https://cordis.europa.eu/programme/id/FP2-ESPRIT-2](https://cordis.europa.eu/programme/id/FP2-ESPRIT-2) 3. Про електронну комерцію : Закон України від 01.08.2022 – 675 VIII.

<https://zakon.rada.gov.ua/laws/show/675-19#Text> 4. Про платіжні послуги: Закон України із змінами, внесеними згідно із

Законами № 2463-IX від [27.07.2022.](https://zakon.rada.gov.ua/laws/show/2463-20#n52) URL <https://zakon.rada.gov.ua/laws/show/1591-20#Text> 5. Державна служба статистики України. URL: <http://www.ukrstat.gov.ua/>

## **12. ОСОБЛИВОСТІ НАВЧАННЯ ЗА ДЕННОЮ ФОРМОЮ В УМОВАХ ПОДОВЖЕННЯ ДІЇ ОБСТАВИН НЕПОБОРНОЇ СИЛИ**

– дистанційно (за затвердженим розкладом занять) на платформі Zoom проводяться всі лекційні заняття та із застосуванням різноманітних дистанційних технологій всі практичні заняття.

Посилання: <https://us06web.zoom.us/j/9754809446>

<https://moodle.karazin.ua/course/view.php?id=5827>